Автор: Administrator 27.12.2014 12:45 -

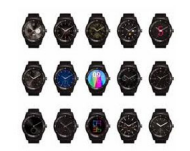

Владельцы смарт-часов на ОС Android Wear получат шанс персонализации главного экрана девайса с использованием тематического циферблата Watch Face после обновления. Об этом рассказывает компания Google, занимающаяся разработкой операционной системы.

## **Новые возможности**

Специальная платформа для носимых гаджетов Android Wear была анонсирована еще в марте, а увидела свет уже в июне сего года. Сейчас пользователи могут приобрести 6 сматр-часов на базе этой операционки: LG G Watch, Asus ZenWatch, Samsung Gear Live, Moto 360, LG G Watch R, SonySmartWatch 3.

Обновления операционной системы, которые обеспечивают изменения циферблата и другие новые функции, начнут работать на следующей неделе. Как утверждает Д.Синглтон, руководитель разработок, носимые девайсы являются одним из возможностей для самовыражения, они могут иметь свой дресс-код. Все люди имеют разные вкусы. Разработчики это понимают, поэтому делают все возможное.

## **Новый раздел в магазине**

В Google Play уже появился раздел с тематическими циферблатами. Он будет дополнять приложения для Android Wear. У пользователей будет возможность установки сопутствующего приложения, которое будет помогать искать и загружать разные циферблаты.

Автор: Administrator 27.12.2014 12:45 -

Помимо этого, компания заявила и о запуске программы для разработчиков под названием Watch Face API. Он поможет им создавать собственные циферблаты. Им смогут пользоваться все желающие.

Watch Face еще создает новые возможности для брендов, которые желают взаимодействовать с потребителями. К примеру, разработка Red Bull содержит немало вдохновляющих фото, которые адаптированы под дисплей часов.

Как утверждают представители компании, разработчики Adnroid Wear прислушались и к остальным требованиям пользователей. Это нашло отражение и в обновлении платформы. Добавлена функция Sunlight mode, если трижды нажать кнопку на боковой панели. Это переведет дисплей в максимальную яркость, что удобно при прямом солнечном свете. Также добавлена возможность блокировки экрана.